## FORMULARIO 2 **LISTA DE CANTIDADES Y PRECIOS**

## FORMULARIO 2.1 **PLANILLA DE COTIZACIÓN [1]**

Licitación Nº: 02/2014 Ubicación Nº: DPTO. LAS HERAS Provincia: MENDOZA

## PROYECTO INTEGRADOR ALGARROBAL OESTE - LAS HERAS - MENDOZA.

## L.P.N. NRO: 02/2014 PIAO - B° JORGE NEWBERY

PLANILLA DE COTIZACIÓN

FECHA: Abril de 2014

| İtem                   | Descripción                                                                                     | U.                        | Cant.                | \$ Unitario | \$ Subitem | \$ item | % ítem<br>s/Rubro | \$ Rubro |
|------------------------|-------------------------------------------------------------------------------------------------|---------------------------|----------------------|-------------|------------|---------|-------------------|----------|
| Α                      | <b>OBRAS ESPECIFICAS</b>                                                                        |                           |                      |             |            |         |                   | \$0.00   |
| A.1                    | Sistema de Abastecimiento de Agua Potable                                                       |                           |                      |             |            | \$0.00  |                   |          |
| A. 1.1                 | Cañerías de distribución                                                                        |                           |                      |             | \$0,00     |         |                   |          |
| A.1.1.10               | Excavación de zanja en terreno de cualquier categoría                                           | m <sub>3</sub>            | 2.049,60             |             |            |         |                   |          |
| A1.1.20                | Relleno de primera etapa y compactación de zanja con provisión de suelo seleccionado            | m <sub>3</sub>            | 614.88               |             |            |         |                   |          |
| A1.1.21                | Relleno de segunda etapa y compactación de zanja                                                | m <sub>3</sub>            | 1.434,72             |             |            |         |                   |          |
| A.1.1.22               | Retiro de material sobrante                                                                     | m <sub>3</sub>            | 614.88               |             |            |         |                   |          |
| A1.1.32                | Prov. y coloc. cañerías PVC 90 mm                                                               | m                         | 980.00               |             |            |         |                   |          |
| A1.1.33                | Prov. y coloc. cañerías PVC 110 mm                                                              | m                         | 760,00               |             |            |         |                   |          |
| A1.1.35                | Prov. y coloc. cañerías PVC 200, mm                                                             | m                         | 212.00               |             |            |         |                   |          |
| A.1.2                  | <b>Válvulas</b>                                                                                 |                           |                      |             | \$0,00     |         |                   |          |
| A1.2.10                | Prov. y coloc. V.E. 100 mm, incluye construcción de cámara                                      | $\cup$                    | 7,00                 |             |            |         |                   |          |
| A.1.2.10               | Prov. y coloc. V.E.200 mm, incluye construcción de cámara                                       | U                         | 3.00                 |             |            |         |                   |          |
| A.1.3                  | <b>Hidrantes</b>                                                                                |                           |                      |             | \$0.00     |         |                   |          |
| A.1.3.11               | Prov. y coloc. hidrante 75 mm, incluye construcción de cámara                                   | U                         | 6,00                 |             |            |         |                   |          |
| A1.3.20                | Empalmes a red existente                                                                        | U                         | 4,00                 |             |            |         |                   |          |
|                        |                                                                                                 |                           |                      |             |            | \$0.00  |                   |          |
| A.2                    | Conexiones domiciliarias de agua a red                                                          |                           |                      |             |            |         |                   |          |
| A.2.1                  | Conexión de agua                                                                                |                           |                      |             | \$0,00     |         |                   |          |
| A2.1.10                | Ejecución de conexión domiciliaria de aqua                                                      | U                         | 175,00               |             |            |         |                   |          |
| A.2.1.15               | Provisión y colocación de kit de medición de agua                                               | $\cup$                    | 175,00               |             |            |         |                   |          |
| A.3                    | Sistema de Desagües Cloacales                                                                   |                           |                      |             |            | \$0.00  |                   |          |
| A.3.1                  | Cañerías                                                                                        |                           |                      |             | \$0.00     |         |                   |          |
| A3.1.10                | Excavación de zanja en terreno de cualquier categoría                                           | m <sub>3</sub>            | 2.684.85             |             |            |         |                   |          |
| A3.1.20                | Asiento, Relleno o tapada de primera etapa cañerías de cloaca                                   | m <sup>3</sup>            | 805,46               |             |            |         |                   |          |
| A.3.1.21               | Asiento, Relleno o tapada de segunda etapa cañerías de cloaca                                   | m <sub>3</sub>            | 1.879,40             |             |            |         |                   |          |
| A3.1.22                | Retiro de material sobrante                                                                     | m <sub>3</sub>            | 805,46               |             |            |         |                   |          |
| A3.1.31                | Prov. y coloc. cañerías PVC 160 mm                                                              | m                         | 2.557,00             |             |            |         |                   |          |
| A.3.2                  | <b>Bocas de Registro</b>                                                                        |                           |                      |             | \$0,00     |         |                   |          |
| A.3.2.10               | Excavación en terreno de cualquier categoría                                                    | m <sup>3</sup>            | 80,00                |             |            |         |                   |          |
| A.3.2.22               | Ejecución de boca de registro en calzada h menor 2,50 m                                         | U                         | 13,00                |             |            |         |                   |          |
| A3.2.30                | Empalmes                                                                                        | U                         | 4,00                 |             |            |         |                   |          |
| A.4                    | Conexiones domiciliarias de cloaca a red                                                        |                           |                      |             |            | \$0,00  |                   |          |
| A.4.1                  | Conexión cloacal                                                                                |                           |                      |             | \$0,00     |         |                   |          |
| A.4.1.10               | Ejecución de conexión domiciliaria cloacal                                                      | $\cup$                    | 190,00               |             |            |         |                   |          |
| A.5                    | Sistema de Desagües Pluviales                                                                   |                           |                      |             |            | \$0.00  |                   |          |
| A.5.1                  | Cordón Banquina y Cuneta                                                                        |                           |                      |             | \$0,00     |         |                   |          |
|                        |                                                                                                 |                           |                      |             |            |         |                   |          |
| A.5.1.14               | Ejecución de Cordón                                                                             | m                         | 1.889,00             |             |            |         |                   |          |
| A.5.1.16<br>A.5.1.20.2 | Ejecución de Banguina<br>Excavación y perfilado de cunetas 70 x 40                              | m                         | 1.992,00<br>1.716,00 |             |            |         |                   |          |
| A.5.1.20.4             | Ejecución de Cuneta de hormigón 70 x 40                                                         | ${\sf m}$<br>$\mathsf{m}$ | 1.716,00             |             |            |         |                   |          |
| A.5.1.20.5             | Ejecución de losas de HºAº sobre Cuneta de hormigón 70 x 40                                     | ml                        | 175,00               |             |            |         |                   |          |
| A.5.3                  | <b>Alcantarillas</b>                                                                            |                           |                      |             | \$0.00     |         |                   |          |
|                        |                                                                                                 | m <sub>3</sub>            |                      |             |            |         |                   |          |
| A5.3.1                 | Obra alcantarilla y demolición                                                                  | m <sub>3</sub>            | 22,68<br>64,00       |             |            |         |                   |          |
| A.5.3.10<br>A.5.3.40   | Excavación de zanja en terreno de cualquier categoría.<br>Construcción de alcantarillas de HºAº | $\mathsf m$               | 100,00               |             |            |         |                   |          |
| A 5.3.60               | Provisión de rejas para alcantarillas y cunetas cubiertas 0,50x 1,00                            | Ü                         | 118.00               |             |            |         |                   |          |
| A.5.20                 | <b>Desagües Pluviales Domiciliarios</b>                                                         |                           |                      |             | \$0.00     |         |                   |          |
|                        |                                                                                                 | U                         |                      |             |            |         |                   |          |
| A.5.20.10              | Construcción de boca de acceso 20x20, reja bronce, incluye cañería PVC 110                      |                           | 210,00               |             |            |         |                   |          |

 $\overline{a}$ **[1]** En este formulario la UEP/UEM incluirá todos los rubros que se liciten, siguiendo el itemizado (ítems y subítems) que se indica y respetando la unidad de medida de este modelo. Se completarán las cantidades previstas para cada uno de los ítems o subítems.

En el caso de que alguno de los ítems o subítems del listado no integraran la obra que se licita, la UEP/UEM, al reconfeccionar la planilla deberá respetar los códigos de identificación de cada ítem o subítem, dado que los mismos son utilizados por la UCN integrando una Base de Datos, que permite el control y seguimiento del avance de las obras del Programa Mejoramiento de Barrios a nivel nacional.

En caso de licitaciones por **Ajuste Alzado** agregar la siguiente nota: "TODOS LOS CÓMPUTOS SON INDICATIVOS Y PODRÁN REEMPLAZARSE POR LOS CONSIDERADOS POR EL OFERENTE".

En caso de Licitaciones por **Unidad de Medida**, agregar la siguiente nota: "LOS CÓMPUTOS OFICIALES NO PODRÁN MODIFICARSE POR EL OFERENTE".

En caso de **sistema Mixto** aplicar ambas notas a los rubros correspondientes. La UEP/UEM completará según el caso.

Se adjunta en archivo excel "Planilla de Cotización" para ser adaptada por la UEP/UEM.

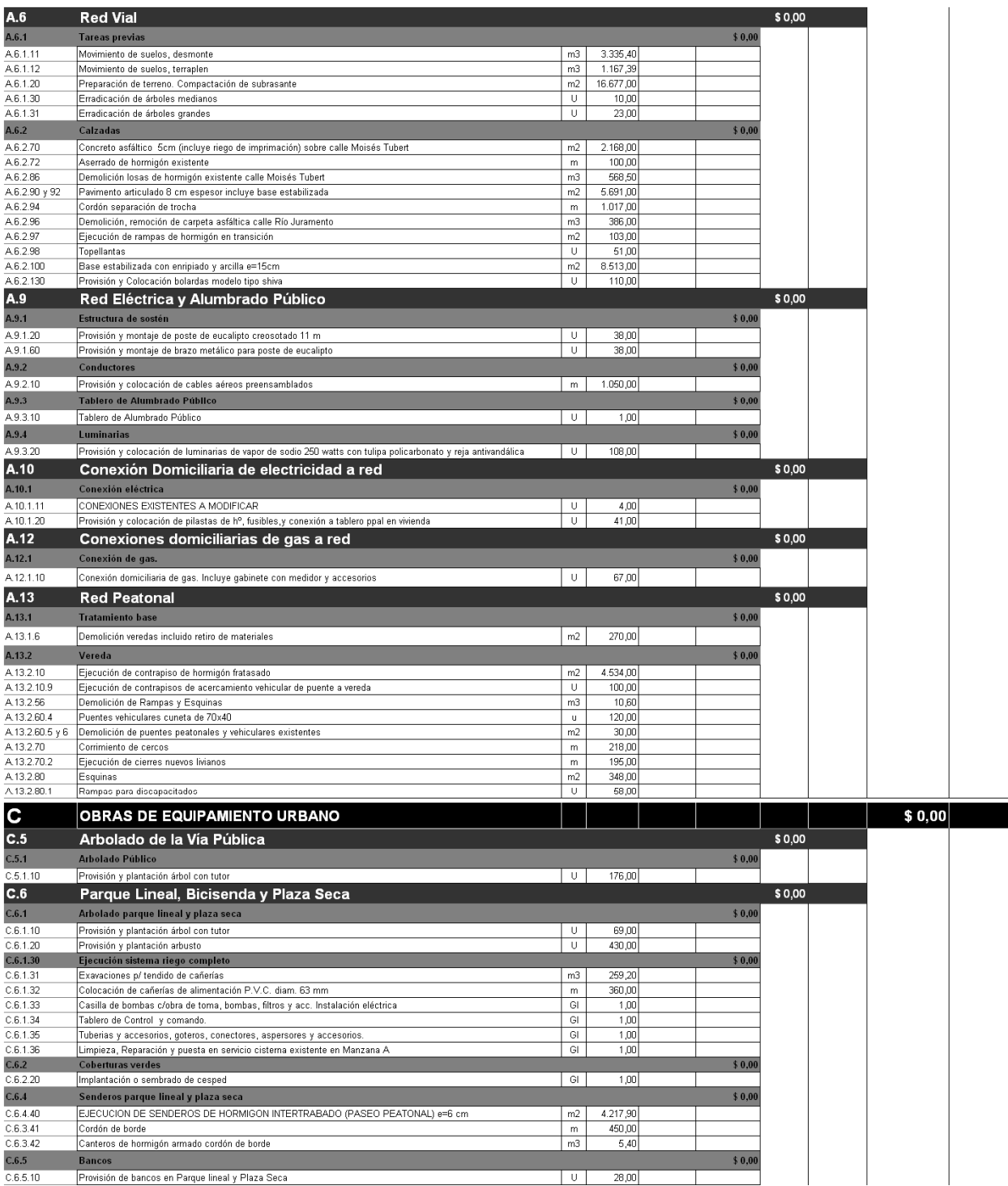

**[1]** En este formulario la UEP/UEM incluirá todos los rubros que se liciten, siguiendo el itemizado (ítems y subítems) que se indica y respetando la unidad de medida de este modelo. Se completarán las cantidades previstas para cada uno de los ítems o subítems.

En el caso de que alguno de los ítems o subítems del listado no integraran la obra que se licita, la UEP/UEM, al reconfeccionar la planilla deberá respetar los códigos de identificación de cada ítem o subítem, dado que los mismos son utilizados por la UCN integrando una Base de Datos, que permite el control y seguimiento del avance de las obras del Programa Mejoramiento de Barrios a nivel nacional.<br>En caso de licitaciones por **Ajuste Alzado** agregar la siguiente nota: "TODOS LOS CÓMPUTOS SON INDICATIVOS Y P

POR LOS CONSIDERADOS POR EL OFERENTE". En caso de Licitaciones por **Unidad de Medida**, agregar la siguiente nota: "LOS CÓMPUTOS OFICIALES NO PODRÁN MODIFICARSE POR EL

OFERENTE". En caso de **sistema Mixto** aplicar ambas notas a los rubros correspondientes. La UEP/UEM completará según el caso.

Se adjunta en archivo excel "Planilla de Cotización" para ser adaptada por la UEP/UEM.

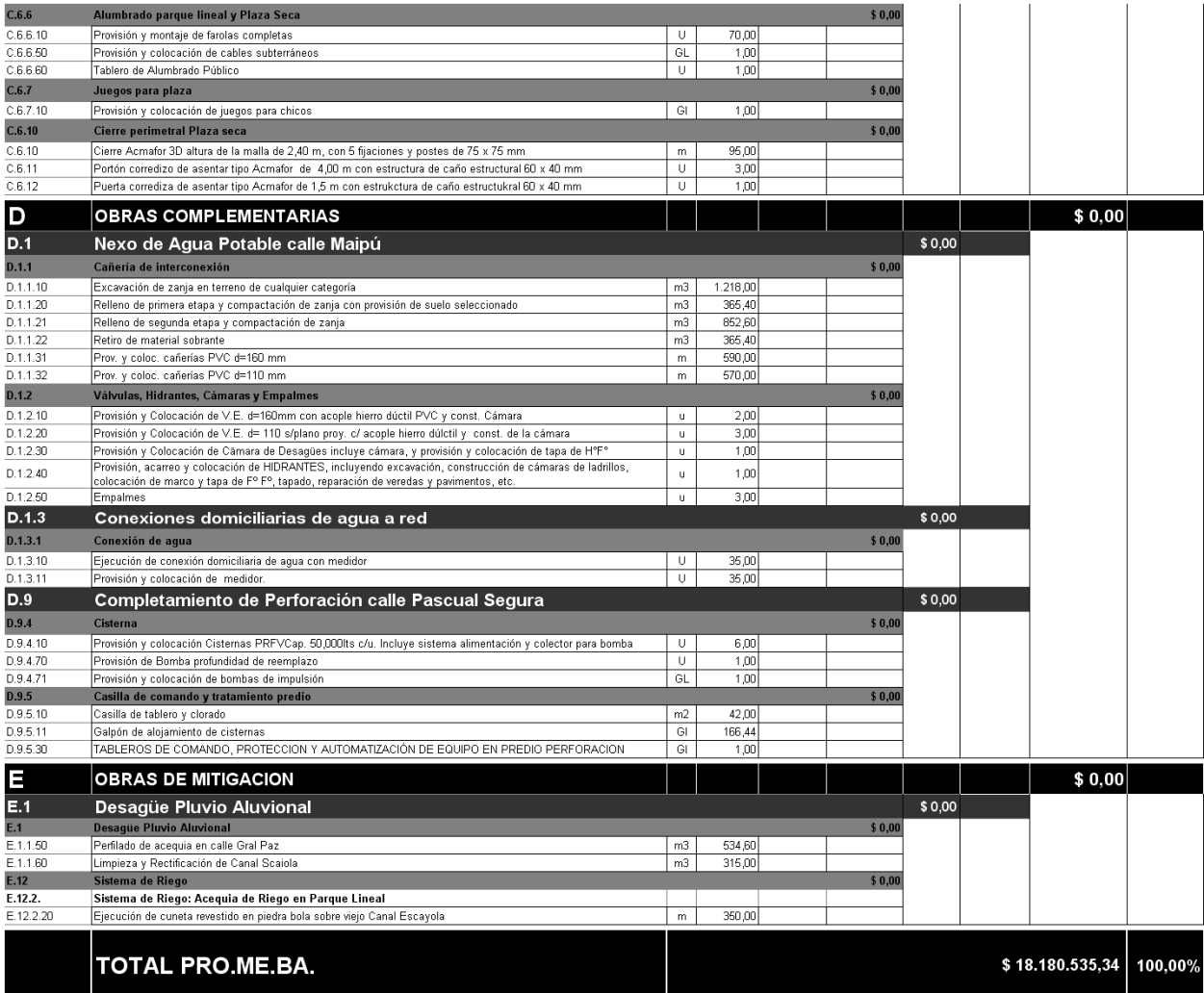

SON PESOS: DIECIOCHO MILLONES CIENTO OCHENTA MIL QUINIENTOS TREINTA Y CINCO CON 34/100

**[1]** En este formulario la UEP/UEM incluirá todos los rubros que se liciten, siguiendo el itemizado (ítems y subítems) que se indica y respetando la unidad de medida de este modelo. Se completarán las cantidades previstas para cada uno de los ítems o subítems.

En el caso de que alguno de los ítems o subítems del listado no integraran la obra que se licita, la UEP/UEM, al reconfeccionar la planilla deberá respetar los códigos de identificación de cada ítem o subítem, dado que los mismos son utilizados por la UCN integrando una Base de Datos, que permite el control y seguimiento del avance de las obras del Programa Mejoramiento de Barrios a nivel nacional.<br>En caso de licitaciones por **Ajuste Alzado** agregar la siguiente nota: "TODOS LOS CÓMPUTOS SON INDICATIVOS Y P

POR LOS CONSIDERADOS POR EL OFERENTE".

En caso de Licitaciones por **Unidad de Medida**, agregar la siguiente nota: "LOS CÓMPUTOS OFICIALES NO PODRÁN MODIFICARSE POR EL OFERENTE".

En caso de **sistema Mixto** aplicar ambas notas a los rubros correspondientes. La UEP/UEM completará según el caso.

Se adjunta en archivo excel "Planilla de Cotización" para ser adaptada por la UEP/UEM.